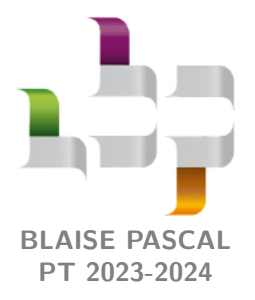

**DM 4 – à rendre lundi 9 octobre**

# **Enthalpie de réaction**

Travailler avec vos cours et TD ouverts est **chaudement recommandé** : un DM est un entraînement, pas une évaluation. Réfléchir ensemble est une bonne idée, mais le travail de rédaction doit être individuel. En cas de besoin, **n'hésitez pas à me poser des questions**, à la fin d'un cours, par mail ou via l'ENT.

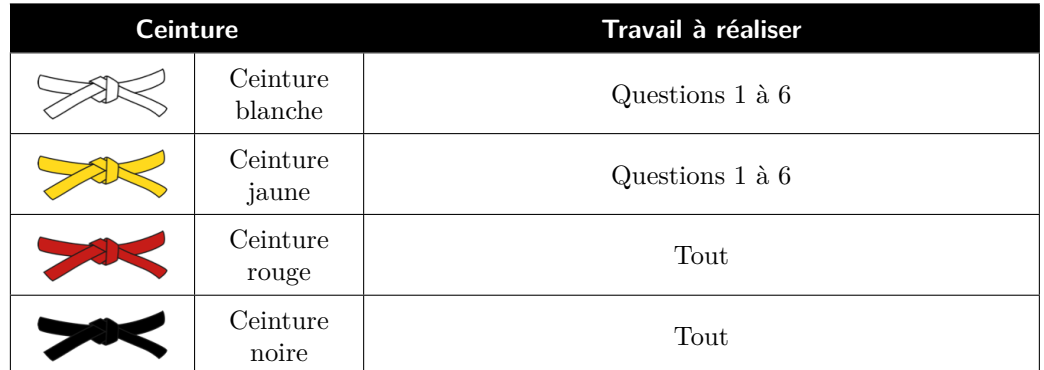

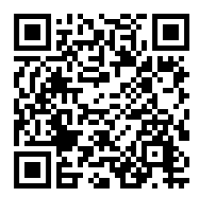

Flasher ce code pour accéder au corrigé

## **Suivi thermique d'une transformation chimique adiabatique**

Ce sujet s'inspire de l'article « Kinetic Modeling of the Hydrolysis of Acetic Anhydride at Higher Temperatures using Adiabatic Batch Reactor (Thermos-Flask) », Asiedu et al., Journal of Chemical Engineering and Process Technology, 2013.

L'optimisation des procédés et la prévention des risques en chimie industrielle exige une parfaite connaissance cinétique et thermodynamique des réactions mises en jeu, ce qui passe par une modélisation précise des procédés. Construire des modèles cinétiques de réactions chimiques nécessite de comparer leurs prédictions à des relevés expérimentaux des concentrations au cours du temps. Les méthodes de mesure directes (conductimétrie, spectrophotométrie, etc.) sont adaptées aux réactions relativement lentes, mais se révèlent insuffisantes pour les transformations les plus rapides. Dans certains cas, elles peuvent être remplacées par un suivi de la température du milieu réactionnel au cours du temps, que l'on compare aux prédictions du modèle. Cette méthode est désormais courante dans les laboratoires industriels ou de recherche.

Cet exercice a pour objectif d'en illustrer le principe sur une réaction modèle, celle de l'hydrolyse de l'anhydride acétique, décrite par l'équation bilan

$$
\underbrace{\text{(CH_3CO)_2O}}_{\text{not\'e }A} + \text{H}_2\text{O} \; \longrightarrow \; \text{2}\, \text{CH}_3\text{COOH}\,.
$$

L'enthalpie standard de la réaction vaut ∆r*H*◦ = −56 kJ · mol<sup>−</sup><sup>1</sup> à 298 K. La transformation est réalisée dans les conditions suivantes :

- *▷* le réacteur est considéré parfaitement calorifugé, de capacité thermique *C*réac = 250 J · K<sup>−</sup><sup>1</sup> supposée constante ;
- *▷* les quantités de matière initiales sont *n<sup>A</sup>* = 1 mol d'anhydride acétique et *n*<sup>H</sup>2<sup>O</sup> = 10 mol d'eau ;
- $\rho$  la température initiale est  $T_0 = 310 \text{ K}$ ;
- *▷* la transformation est isochore, le volume du système valant *V* = 275 mL.

En présence d'un large excès d'eau, la cinétique de la réaction obéit à une loi de vitesse du premier ordre par rapport à l'anhydride acétique *A*, de la forme

$$
v = k[A],
$$

où la constante cinétique apparente *k* vérifie la loi d'Arrhénius

$$
k(T) = k_0 e^{-E_a/RT}
$$
 avec 
$$
\begin{cases} k_0 = 1,68 \cdot 10^7 \text{ min}^{-1} \\ E_a = 50,5 \text{ kJ} \cdot \text{mol}^{-1} \end{cases}
$$

CC BY-NC-SA

<span id="page-1-0"></span>L'objectif est de prévoir numériquement l'évolution de l'avancement *ξ*(*t*) de la température *T*(*t*) du milieu réactionnel au cours de la réaction.

Données : capacités thermiques molaires standard  $C_m^{\circ}$ , supposées indépendantes de la température, en J · mol<sup>−1</sup> · K<sup>−1</sup>

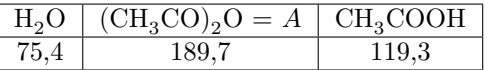

### **A - Mise en équation**

**1 -** Exprimer la capacité thermique totale *C*tot(*ξ*) du réacteur et de son contenu en fonction de l'avancement *ξ* de la transformation.

**2 -** Montrer qu'au cours d'une durée d*t* l'avancement de la réaction augmente de

$$
d\xi = k(T) (n_A - \xi) dt.
$$

**3 -** En expliquant soigneusement le raisonnement, montrer que pendant la même durée d*t* la température du milieu varie de

$$
dT = -\frac{\Delta_{\rm r} H^{\circ}}{C_{\rm tot}(\xi)} d\xi.
$$

#### **B - Résolution numérique**

Le code Python est à écrire dans l'activité Capytale ayant pour code de partage fded-1887724. Vous pouvez le modifier jusqu'au dimanche soir 23h59.

Nous allons maintenant calculer la température du milieu réactionnel au cours du temps en utilisant la méthode d'Euler. Notez que je choisis pour ce DM une présentation du schéma d'Euler un peu différente de celle que j'ai utilisée jusqu'à présent, dans laquelle il n'est pas directement question de relation de récurrence.

**4 -** Écrire deux fonctions dxi(T,xi) et dT(T,xi) renvoyant respectivement les valeurs numériques de d*ξ* et d*T* exprimées dans la partie précédente.

**5 -** En utilisant les fonctions précédentes, écrire le code permettant de générer au choix trois listes ou trois tableaux numpy, lst\_t, lst\_xi et lst\_T contenant respectivement les valeurs de *t*, de  $\xi(t)$  et de  $T(t)$  au cours de la transformation.

**6 -** Écrire le code permettant de représenter la température du milieu au cours du temps. Pour que la figure s'affiche, le bloc de code doit se terminer par plt.show().

### **C - Au delà de l'approximation d'Ellingham**

Lorsque la température du milieu réactionnel varie fortement, il est parfois nécessaire d'aller au delà des hypothèses simplificatrices usuelles, et de tenir compte des dépendances en température des capacités thermiques et de l'enthalpie standard de réaction. En guise d'illustration, on cherche dans cette partie à affiner le résultat de la simulation en allant au delà de l'approximation d'Ellingham, tout en conservant l'hypothèse de capacités thermiques indépendantes de la température.

**7 -** Rappeler le lien entre l'enthalpie standard de réaction et les enthalpies molaires standard des constituants intervenant dans la réaction. En déduire que, pour la réaction étudiée,

$$
\frac{\mathrm{d}\Delta_{\rm r}H^{\circ}}{\mathrm{d}T} = 2 C_{\rm m}^{\circ}(\text{CH}_{3}\text{COOH}) - C_{\rm m}^{\circ}(A) - C_{\rm m}^{\circ}(\text{H}_{2}\text{O}).
$$

Exprimer alors  $\Delta_{r}H^{\circ}(T)$  en fonction de  $\Delta_{r}H^{\circ}(T_{0})$ , de *T*,  $T_{0}$  et des capacités thermiques molaires standard.

**8 -** Comment faudrait-il modifier le code précédent pour tenir compte de cette amélioration du modèle ?